## 知 某局点AP无法注册问题排查

[设备管理](https://zhiliao.h3c.com/questions/catesDis/666) **[李波](https://zhiliao.h3c.com/User/other/29050)** 2019-03-29 发表

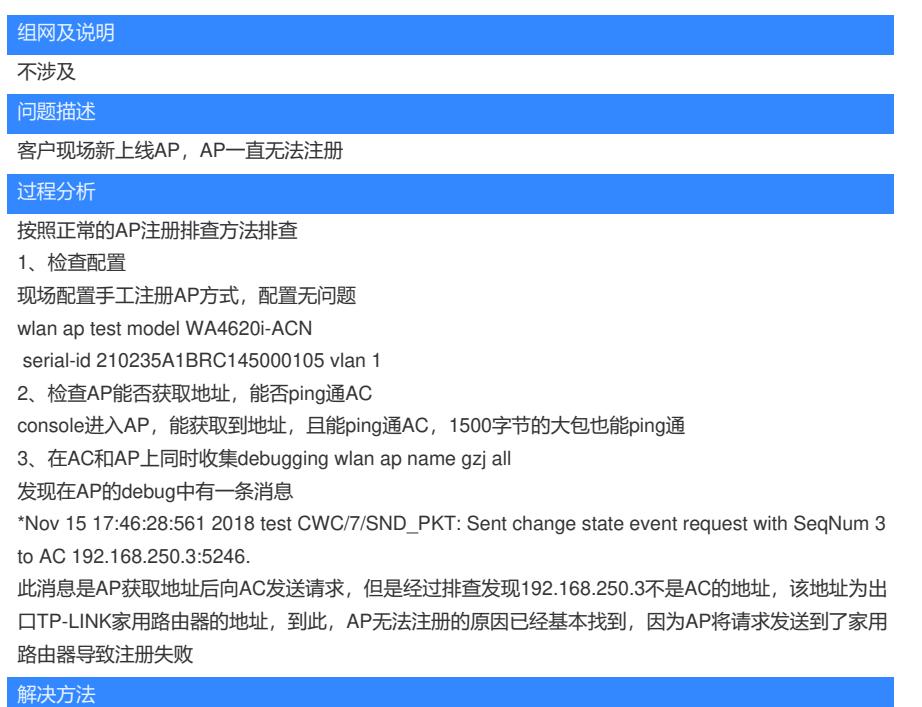

建议客户现场关闭家用路由器,改用AC或者其他设备作为出口,然后AP成功注册